#### Routes Facility

**imuse** 

G. Drasidis – A. Tsiovoulos 18/6/2010 **Greece** 

## Route Facility

- Route selection
	- Predetermined
	- Self defined
- Preview Route
	- Zoom utility
- Follow Route

– Route recalculation

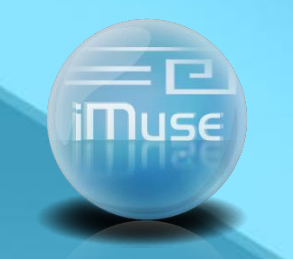

### Route Selection – Zoom

When we move the mouse over the map a "zoom box" appears.

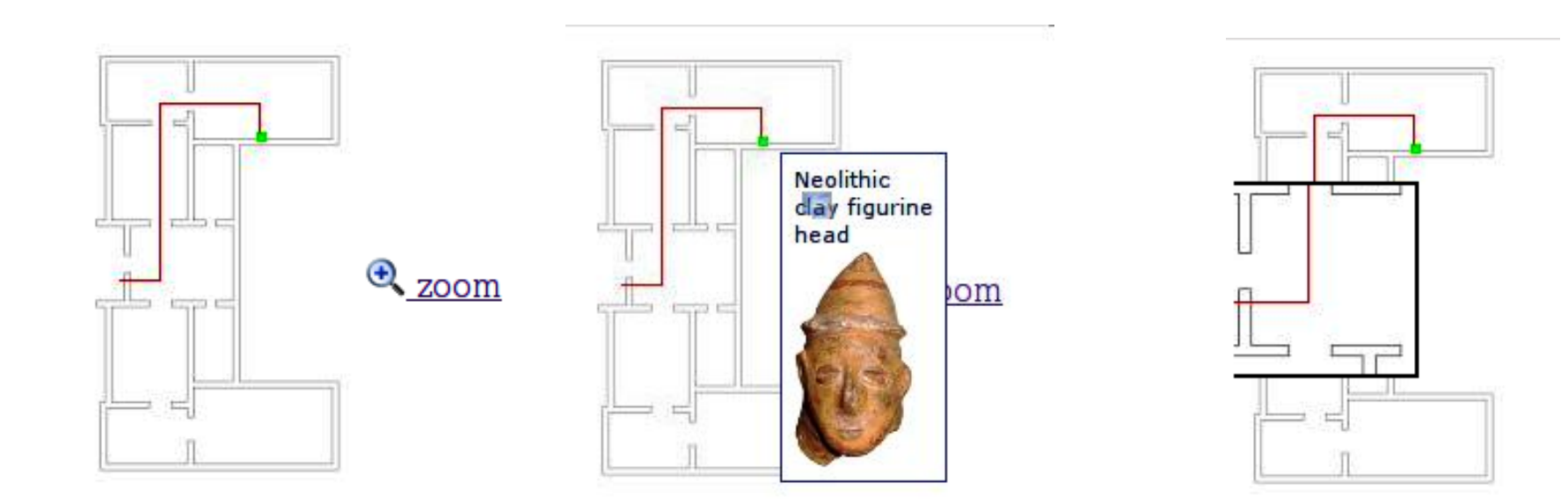

# Zoom Utility

In the "zoom box" we can display

• Showcases

iMuse

- Exhibits' images
- Other information